# **Blaze App Oficial: Descubre como descargar el aplicativo y realizar apuestas desde tu celular | Melhores sites de caça-níqueis online**

**Autor: symphonyinn.com Palavras-chave: Blaze App Oficial: Descubre como descargar el aplicativo y realizar apuestas desde tu celular**

### **Navegação Rápida**

- 1. Blaze App Oficial: Descubre como descargar el aplicativo y realizar apuestas desde tu celular
- 2. Guía de instalación de Blaze App: Juega en cualquier lugar en tu dispositivo Android o iOS
- 3. Blaze App: Aplicación de apuestas en línea con pagos rápidos y bonos disponibles

### **Blaze App Oficial: Descubre como descargar el aplicativo y realizar apuestas desde tu celular**

Blaze es un sitio de apuestas y casino en línea con sede en la isla de Curazao. A pesar de estar actualmente bloqueado en Brasil y Portugal, se hizo notable en Brasil a partir de 2024 debido a patrocinios de influencers como Neymar y Felipe Neto y a las extensivas ofertas en línea.

#### **Descarga y utiliza la aplicación Blaze para Android o iOS**

La aplicación móvil Blaze está disponible para su descarga en dispositivos iOS y Android, lo que le permite realizar apuestas y jugar en cualquier lugar en cualquier momento. A continuación, te mostramos cómo descargar e instalar la aplicación Blaze en tu teléfono móvil.

#### **Descarga e instalación de la aplicación móvil Blaze para Android**

- Visita el sitio web oficial de Blaze desde tu navegador móvil.
- Accede a las configuraciones del navegador y selecciona "Añadir a la pantalla de inicio" para crear un acceso directo en tu teléfono.
- Si prefieres descargar la APK, haz clic en "Abrir menu", followed by "Instalar Blaze apk" para descargar e instalar la aplicación.

#### **Beneficios de la aplicación móvil Blaze**

- Disfruta de una mejor experiencia de negociación con actualizaciones de precios en tiempo real.
- Accede fácilmente a todas las ofertas y promociones disponibles en el sitio oficial.
- Realiza apuestas y juega en línea desde cualquier lugar.

Blaze es una plataforma de apuestas y entretenimiento en línea con un enfoque en apuestas deportivas y juegos de azar en el casino. Ya sea que prefieras utilizar la versión web o la aplicación móvil, el proceso de descarga e instalación es sencillo y directo en dispositivos Android o iOS, permitiéndote apostar y disfrutar de juegos en línea desde cualquier lugar.

### **Guía de instalación de Blaze App: Juega en cualquier lugar en tu dispositivo Android o iOS**

Descubre cómo descargar e instalar la aplicación Blaze en tu dispositivo móvil para disfrutar de tus apuestas y juegos en cualquier lugar.

#### **Paso a paso para descargar e instalar Blaze App**

A continuación, te presentamos una guía detallada sobre cómo descargar e instalar Blaze App en tu dispositivo móvil.

- Accede al sitio web de Blaze desde el navegador de tu celular.
- Busca el símbolo del menú y haz clic en él.
- Sigue las instrucciones detalladas para descargar e instalar la aplicación en tu dispositivo Android o iOS.

#### **Beneficios de usar Blaze App**

Blaze App ofrece a los usuarios comodidad y una experiencia de clase mundial en el comercio. Los usuarios pueden obtener actualizaciones de precios en tiempo real y realizar apuestas en cualquier lugar.

Además, la aplicación permite a los usuarios crear varios buckets con diferentes ubicaciones y ejecutar funciones programadas mediante Cloud Scheduler.

#### **Resolución de problemas**

Si tienes problemas para descargar o instalar Blaze App, es posible que hayas sido bloqueado por motivos de seguridad.

Puedes enviar un correo electrónico al administrador del sitio para informarles sobre el problema y proporcionarles la dirección IP y el ID de Cloudflare found at the bottom of this page.

Recuerda incluir detalles sobre tus acciones cuando apareció el mensaje de bloqueo.<br> **Acción**<br> **Acción** 

#### **Acción Descripción**

Submitting a certain word or phrase La acción de enviar cierta palabra o frase puede activar el bloqueo d SQL command or malformed data Los comandos SQL o datos dañados también pueden desencadenar

### **Blaze App: Aplicación de apuestas en línea con pagos rápidos y bonos disponibles**

#### **Descubre todo lo que necesitas saber sobre la aplicación Blaze**

Blaze App es una plataforma de apuestas en línea que ofrece a los jugadores una gran variedad de opciones para realizar sus pagos, con la flexibilidad de utilizar diferentes métodos. Además, Blaze App opera bajo la licencia otorgada por el Gobierno de Curazao, lo que garantiza su confiabilidad y legalidad. La aplicación también cuenta con una opción que permite a los jugadores solicitar su exclusión si perciben que están desarrollando alguna adicción a los juegos.

#### **Cómo descargar e instalar Blaze App en tu dispositivo móvil**

Puedes descargar fácilmente la aplicación Blaze para dispositivos Android e iOS. Para descargar la aplicación, solo necesitas visitar la tienda de aplicaciones de tu dispositivo y buscar "Blaze

App". Una vez que encuentres la aplicación, haz clic en "Instalar" y espera a que se complete la instalación. Después de la instalación, puedes crear una cuenta y comenzar a apostar.

#### **Cómo funciona Blaze Apuestas: paso a paso**

Para empezar a apostar en Blaze, necesitas crear una cuenta en la plataforma, depositar fondos en tu cuenta y realizar una predicción. El proceso es sencillo y rápido. Además, Blaze ofrece diferentes opciones de apuestas, como apuestas deportivas, juegos de azar en línea y eSports. También puedes aprovechar los bonos y promociones que ofrece la plataforma.

#### **Seguridad y confianza en Blaze Apuestas**

Blaze Apuestas toma en serio la seguridad y la privacidad de sus usuarios. La plataforma utiliza tecnología de encriptación de última generación para proteger tus datos personales y financieros. Además, Blaze Apuestas está regulada y cuenta con licencia, lo que garantiza su confiabilidad y transparencia. También ofrece una opción de exclusión para los jugadores que puedan desarrollar una adicción a los juegos.

#### **Preguntas frecuentes sobre Blaze App**

- **¿Qué es Blaze App?** Blaze App es una plataforma de apuestas en línea que ofrece a los jugadores una gran variedad de opciones para realizar sus pagos.
- **¿Cómo descargar Blaze App?** Puedes descargar fácilmente la aplicación Blaze para dispositivos Android e iOS desde la tienda de aplicaciones de tu dispositivo.
- **¿Cómo funciona Blaze Apuestas?** Para empezar a apostar en Blaze, necesitas crear una cuenta en la plataforma, depositar fondos en tu cuenta y realizar una predicción.
- **¿Es seguro jugar en Blaze Apuestas?** Sí, Blaze Apuestas toma en serio la seguridad y la privacidad de sus usuarios y cuenta con tecnología de encriptación de última generación para proteger tus datos personales y financieros.

#### **Tabla comparativa: Blaze App vs otras plataformas de apuestas**

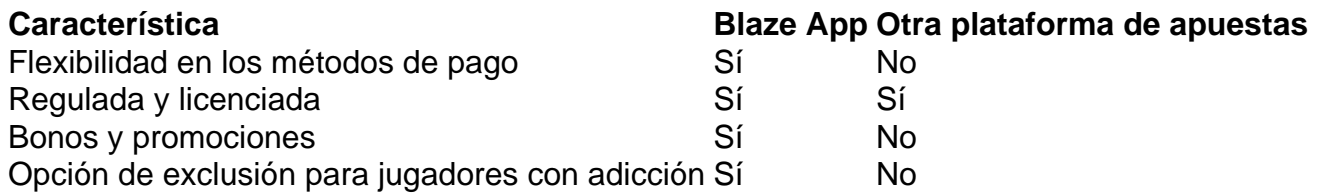

#### **Conclusión: ¿Por qué elegir Blaze App para tus apuestas en línea?**

Blaze App es una plataforma de apuestas en línea confiable y segura que ofrece a los jugadores una gran variedad de opciones para realizar sus pagos. Además, Blaze App está regulada y cuenta con licencia, lo que garantiza su confiabilidad y transparencia. La plataforma también ofrece bonos y promociones, y cuenta con una opción de exclusión para los jugadores que puedan desarrollar una adicción a los juegos. Si estás buscando una plataforma de apuestas en línea segura y confiable, Blaze App es una excelente opción.

### **Partilha de casos**

Título: Um dia no meu mundo de apostas: meu caso com o app oficial da Blaze Auto-introdução:

Oi, tudo bem? Sou Bruno, um jovem de 28 anos, apaixonado por tecnologia e jogos de azar. Neste caso típico, gostaria de compartilhar com você minha experiência com o app oficial da Blaze e como ele mudou minha maneira de realizar apostas esportivas. Background do caso:

Comecei a me interessar por apostas esportivas em Blaze App Oficial: Descubre como descargar el aplicativo y realizar apuestas desde tu celular 2024 e, no ano seguinte, descobri o app oficial da Blaze por meio de um anúncio no YouTube. A princípio, fiquei intrigado com a proposta do aplicativo de facilitar a realização de apostas a qualquer hora e em Blaze App Oficial: Descubre como descargar el aplicativo y realizar apuestas desde tu celular qualquer lugar, além de prometer bônus exclusivos e ofertas especiais para usuários.

Descrição específica do caso:

Para começar a usar o Blaze, eu precisei baixar o aplicativo no meu celular Android, que é o sistema operacional que utilizo no meu dispositivo móvel. Depois de verificar as configurações de segurança do meu navegador e garantir que o download seria confiável, eu fiz a instalação do app diretamente no site oficial da Blaze. O processo foi rápido e simples, e em Blaze App Oficial: Descubre como descargar el aplicativo y realizar apuestas desde tu celular menos de um minuto, eu já estava pronto para realizar minhas primeiras apostas esportivas.

Etapas de implementação:

- Baixar e instalar o app oficial da Blaze no dispositivo móvel.
- Criar uma conta de usuário no app, preenchendo as informações necessárias, tais como nome, email e data de nascimento.
- Realizar o deposito inicial no app, utilizando um dos métodos de pagamento disponibilizados na plataforma.
- Consultar as ofertas e bônus disponíveis no app e escolher a melhor opção para realizar as apostas esportivas desejadas.
- Acompanhar os resultados das partidas escolhidas e verificar as possíveis ganâncias obtidas com as apostas realizadas.

Ganhos e realizações do caso:

Ao utilizar o app oficial da Blaze, eu consegui realizar apostas esportivas de forma mais rápida e eficiente, além de ter acesso a ofertas e bônus exclusivos que não estavam disponíveis nas outras plataformas de apostas online. Além disso, o aplicativo oferecia atualizações em Blaze App Oficial: Descubre como descargar el aplicativo y realizar apuestas desde tu celular tempo real sobre os preços e as informações dos jogos, o que me permitiu tomar decisões mais assertivas e obter ganhos significativos com as apostas realizadas.

Recomendações e precauções:

Recomendo o uso do app oficial da Blaze para qualquer pessoa que esteja interessada em Blaze App Oficial: Descubre como descargar el aplicativo y realizar apuestas desde tu celular realizar apostas esportivas de forma simples e segura. No entanto, é importante lembrar que as apostas devem ser feitas com responsabilidade e moderacão, evitando apostas excessivas ou impulsivas que possam gerar prejuízos financeiros ou emocionais.

Insights psicológicos:

Utilizar o app oficial da Blaze pode gerar uma sensação de adrenalina e emoção, especialmente quando se obtém ganhos significativos com as apostas realizadas. No entanto, é importante manter a calma e a objectividade ao tomar decisões, evitando caír no hábito de apostar por impulso ou por emoção.

Análise de tendências de mercado:

Atualmente, o mercado de apostas esportivas online está em Blaze App Oficial: Descubre como descargar el aplicativo y realizar apuestas desde tu celular constante crescimento, impulsionado pela popularidade dos jogos esportivos e pelo aumento do acesso à internet móvel. O app oficial da Blaze é apenas um exemplo das muitas opções disponíveis no mercado, e é importante manter-se informado sobre as novidades e tendências do setor para tomar decisões assertivas e obter as melhores ofertas e bônus disponíveis.

Lições e experiências:

A minha experiência com o app oficial da Blaze foi positiva e me ensinou a ser mais responsável e assertivo ao realizar apostas esportivas. Além disso, eu aprendi sobre as vantagens e desvantagens das diferentes plataformas de apostas online, e como escolher as melhores opções para obter as melhores ofertas e bônus disponíveis no mercado. Conclusão:

O app oficial da Blaze é uma ótima opção para quem quer realizar apostas esportivas de forma simples e segura, tendo acesso a ofertas e bônus exclusivos que não estão disponíveis em Blaze App Oficial: Descubre como descargar el aplicativo y realizar apuestas desde tu celular outras plataformas. No entanto, é importante lembrar que as apostas devem ser feitas com responsabilidade e moderacão, e que é necessário manter-se informado sobre as tendências do mercado para tomar as melhores decisões possíveis.

# **Expanda pontos de conhecimento**

## **Que é a Blaze app e por que é útil?**

A Blaze app é uma ferramenta que você precisa. Com ela, você pode jogar de qualquer lugar. Ela está disponível para celulares Android e pode ser baixada através do site oficial da operadora, garantindo uma download segura.

## **Como registrar-se no Blaze mobile?**

- 1. Acesse a página da Blaze;
- 2. Clique em Blaze App Oficial: Descubre como descargar el aplicativo y realizar apuestas desde tu celular "cadastre-se";
- 3. Informe seu email e data de nascimento;
- 4. Crie uma senha;
- 5. Confirme o registro.

# **comentário do comentarista**

Resumo dos Artigos

Blaze App

Este artigo aborda o Blaze App, um aplicativo de apostas online disponível para dispositivos iOS e Android. Ele fornece um guia passo a passo para baixar e instalar o aplicativo, destacando seus benefícios, como atualizações de preços em Blaze App Oficial: Descubre como descargar el aplicativo y realizar apuestas desde tu celular tempo real e acesso a ofertas e promoções. Blaze App: Guia de Instalação

Este artigo detalha o processo de instalação do Blaze App para Android e iOS. Ele oferece instruções claras e uma solução de problemas em Blaze App Oficial: Descubre como descargar el aplicativo y realizar apuestas desde tu celular caso de bloqueios de segurança. Blaze App: Aplicativo de Apostas Online

Este artigo apresenta uma visão geral do Blaze App, uma plataforma de apostas online com várias opções de pagamento e licença do Governo de Curaçao. Ele cobre o processo de inscrição, métodos de aposta e recursos de segurança e confiança.

Comentário

O Blaze App é uma opção conveniente para apostas online, oferecendo uma ampla gama de recursos e segurança. Os artigos fornecem informações abrangentes sobre como baixar, instalar e usar o aplicativo, tornando-o acessível para usuários de todos os níveis de experiência. A plataforma é licenciada e regulamentada, garantindo a confiabilidade das apostas. Ampliando o Conhecimento

Para aprimorar ainda mais seu conhecimento sobre apostas online, considere os seguintes tópicos:

- Tipos de apostas disponíveis
- Estratégias de apostas para aumentar as chances de sucesso
- Gerenciamento de banca e estratégias de apostas responsáveis
- Regulamentos e licenças de apostas em Blaze App Oficial: Descubre como descargar el aplicativo y realizar apuestas desde tu celular diferentes jurisdições

#### **Informações do documento:**

Autor: symphonyinn.com

Assunto: Blaze App Oficial: Descubre como descargar el aplicativo y realizar apuestas desde tu celular

Palavras-chave: **Blaze App Oficial: Descubre como descargar el aplicativo y realizar apuestas desde tu celular | Melhores sites de caça-níqueis online** Data de lançamento de: 2024-08-06

#### **Referências Bibliográficas:**

- 1. [pixbet br](/html/pixbet-br-2024-08-06-id-38205.pdf)
- 2. [age of the gods mighty midas](/artigo/age-of-the-gods-mighty-midas-2024-08-06-id-2809.pdf)
- 3. [brt365 apk](/article/brt365-apk-2024-08-06-id-15077.shtml)
- 4. [jogo da roleta google](https://www.dimen.com.br/aid-category-artigo/jogo-da-roleta-google-2024-08-06-id-31033.pdf)